Photoshop CS7 20.1 Update (PCS) – Serial Number

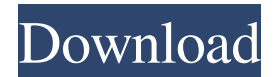

## **Photoshop Editor Free Download For Windows 7 Free Download**

The organization of the layers in Photoshop is a big benefit when working with images. The layers are accessed by using Layer, Duplicate Layers, or Layer—Commands. This chapter covers using Photoshop's Layer—Commands feature, which is how you access the layers in the file. The layers section of a Photoshop file can contain multiple files and multiple layers of information. From a beginner's perspective, the layers contain one file for each different part of a photo that needs to be manipulated. This is where the "layer" portion of Photoshop comes into play. The layers can also contain things like tools, actions, or even text that you want to place in the image. This chapter covers how to organize your files so that you can edit different parts of your files separately and how to access those layers you want to manipulate in the most logical order. Creating Layers When using an image, every part of the image holds a certain amount of information. For instance, the sky holds information about the color, texture, and lighting of the sky, as well as the textures of any clouds in the sky. If you're taking a picture of a water source, you can take a close-up of the water and the sky, and another shot of the water alone. In

addition to colors, there can be other important information that is captured in the photo. With Photoshop, you can store information about an image and work on that information at different points in the editing process. This technique is called layer management, and this technique enables you to pull specific portions of the original photo and manipulate them separately. The way you access these various parts of an image can differ depending on the image's complexity. If you have a simple image, you can access the layers by selecting the appropriate layers from the Layers panel and working on that layer. If you have a more complex image, you may have to create layers. Figure 1-1 shows a simple image that has layers. Notice that when selecting a layer, the path of the original image, including the sky and water, is still visible. This shows the depth of information that is still in the original image. The layers in the image are easily selected and manipulated. In the next steps, you find out how to create additional layers and how to delete layers from a file. Preparing for Layers To create and manage layers in Photoshop, you have to prepare Photoshop by creating a workspace. First,

**Photoshop Editor Free Download For Windows 7 Crack + Download [Mac/Win] (Final 2022)**

Photoshop Elements is the best image editing software for basic retouching and photo-editing. It's the perfect app for editing images on your computer and printing them, creating greeting cards, photographs, print or display-quality graphics, websites, illustrations, photo collages, videos, and more. Photoshop Elements includes all the tools and capabilities of the professional version of Photoshop, except for its price. Everything from adjustment layers, color correction, compositing, lens corrections, retouching, brushes, and even professional printing is included in one package for less than a one-time price. While professional quality images can be created using Photoshop Elements, it's usually more costeffective to use Photoshop for all but the simplest of projects. It's far more powerful and has many more features than Photoshop Elements. Adobe Photoshop Elements is used by photographers, graphic designers and web designers. It's also used for creating memes and emojis. It's versatile and easy to use and will fit well with the style of photography and editing you're involved in. In this guide, you'll learn how to use Photoshop Elements. You'll learn to perform basic and advanced editing tasks, like trimming, resizing, and straightening images and adjusting their color, brightness, contrast, sharpness and other settings. You'll learn how to use

blending modes and editing layers to create new photo-edits or to add special effects. You'll also learn how to use more complex features, such as filters and brushes to improve color accuracy and create complex effects. You'll learn how to print your images, create web graphics and create graphics for social media. You'll learn how to work with PSD files, Photoshop's native file format. You'll learn how to get started using Photoshop Elements and the best tools and techniques for easy and quick image editing. When you're done learning how to use Photoshop Elements, you'll have a solid basic knowledge of image editing. Adobe Photoshop Elements is popular with hobbyists and amateurs who are looking for a quick way to edit and print their images. Adobe Photoshop Elements is a beginner friendly but powerful image editing program. It's popular with photographers, graphic designers, web designers and web graphics artists. What is Photoshop Elements? 05a79cecff

**Photoshop Editor Free Download For Windows 7 With License Code X64 [2022]**

 $lcd = BASE$  {  $lcd = 10$  break; num = num \* 10 + (num / 10); number\_to\_screen\_helper(num); } } uint16\_t parse\_number(uint8\_t buf[]) { int start = 0; int digit = 0; int err  $= 0$ ; if (!buf[0]) start = 1; if (start && buf[1] == '.') { digit = 1; err = 0;  $\}$  for(;;) { if (err) break; if (digit >= BASE) digit = 9; buf[start++] = digit; buf[start++] = ''; err++; if (start  $>=$ buf[0]) err++; if (err > 0) digit = 0; } return buf[0] == ''? atoi(buf) :

**What's New in the Photoshop Editor Free Download For Windows 7?**

You are here Search form Explore Categories There are five seasons: winter, spring, summer, fall and the unknown. This epic journey will bring you to the sweet spot of the Midwest. You will experience the unexpected, feel the wind and smell the rain. You will see what the Children's Museum of Indianapolis is all about with a back to basics attitude. You will play games, watch movies, get drenched in excitement and have fun. You will be transported to a magical place where anything and everything is possible! We will engage in all five

senses and experience things together. You will be able to do this all season long. Register today to ensure you have a spot of this adventure. We want you to feel comfortable in your clothes. We will be playing games and going through the air so we recommend that you wear comfortable, simple clothes. Please bring your water bottle, snack and extra clothes or layers you may need. Are you a first-time visitor? Are you looking for something a little more interactive? Then you are in the right place! Our first-time visitors package is the perfect way to experience the Children's Museum of Indianapolis. You'll be amazed by how much you can do in an hour or so! This package starts with the art and play gallery and ends at our new robot center. You'll enjoy learning about things you're already familiar with, like the building where we are located, being in the Museum and talking to our amazing robot! This is the best value in our room with the exception of our special Halloween package. Our programs are designed to help you explore your own inner world through creative activities. These activities can be very simple or very complex. We work with your family and individual strengths and challenges to develop a program that fits your interests and abilities. Be prepared to participate in activities all of the time. You will

have fun while your children will learn in new ways. Exciting

water play will be offered during all three meal services. During the Winter, Spring and Fall seasons Playdough, paint, craft, finger paints, worm farm and other creative activities. During the Summer Season Playdough, paint, craft, finger paints, worm farm and other creative activities. We are bringing a little bit of science into your life with games, experiments, and daily activities. Slightly more complex activities, and a little more math, are included in our summer program

**System Requirements For Photoshop Editor Free Download For Windows 7:**

Minimum: OS: Windows 7, Windows 8.1, Windows 10 64-bit Processor: Intel Core i3-2310 or AMD A8-3850 Memory: 2 GB RAM Graphics: NVIDIA GTX 970, AMD Radeon HD 7850, AMD HD 7870, NVIDIA GTX 1060 or AMD HD 1060 DirectX: Version 11 Recommended: Processor: Intel Core i5-4690 or AMD

## Related links:

<https://dzambelis.co.uk/advert/download-photoshop-ios-image-buying-and-selling-instagram-sharing-to-photoshop-tridion/> <http://kolatia.com/?p=6901> <https://www.maturasalonandspa.com/sites/default/files/webform/adobe-photoshop-cs2-rar-free-download.pdf> <https://topnotchjobboard.com/system/files/webform/resume/adobe-photoshop-download-for-pc-softonic.pdf> <https://smartictbd.com/2022/07/01/malayalam-fonts/> <https://awazpost.com/wp-content/uploads/2022/07/latesamp.pdf> <https://estatezone.net/this-is-adobe-photoshop-lightroom-classic/> [http://catalinaislandseaplane.com/wp-content/uploads/2022/07/Adobe\\_Photoshop\\_700\\_for\\_Windows\\_7.pdf](http://catalinaislandseaplane.com/wp-content/uploads/2022/07/Adobe_Photoshop_700_for_Windows_7.pdf) <https://cineafrica.net/100-free-photoshop-textures/> [http://doglegleft.tv/wp-content/uploads/50\\_Fire\\_Photoshop\\_Brushes.pdf](http://doglegleft.tv/wp-content/uploads/50_Fire_Photoshop_Brushes.pdf) [https://ceed-biz.net/wp-content/uploads/2022/07/download\\_photoshop\\_express\\_for\\_pc\\_windows\\_10.pdf](https://ceed-biz.net/wp-content/uploads/2022/07/download_photoshop_express_for_pc_windows_10.pdf) <https://www.careerfirst.lk/sites/default/files/webform/cv/yarher180.pdf> [https://seoburgos.com/wp-content/uploads/2022/07/Free\\_Trial\\_Photoshop\\_Cs6\\_Download.pdf](https://seoburgos.com/wp-content/uploads/2022/07/Free_Trial_Photoshop_Cs6_Download.pdf) <http://imeanclub.com/?p=72308> <https://zwergenburg-wuppertal.de/advert/how-to-download-photoshop-and-apples-final-cut-studio/> <https://www.eecoeats.com/wp-content/uploads/2022/06/chahobe.pdf> <https://kevinmccarthy.ca/adobe-photoshop-download-windows-7-free-download/> <https://www.sunsquare.com/system/files/webform/useruploads/blaces669.pdf> <https://www.careerfirst.lk/sites/default/files/webform/cv/ivatame393.pdf> <http://jwmarine.org/photoshop-2020-full-lifetime-mac-pc/>